### lieber.logisch.lagern

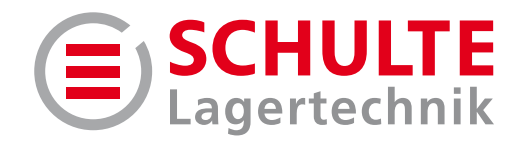

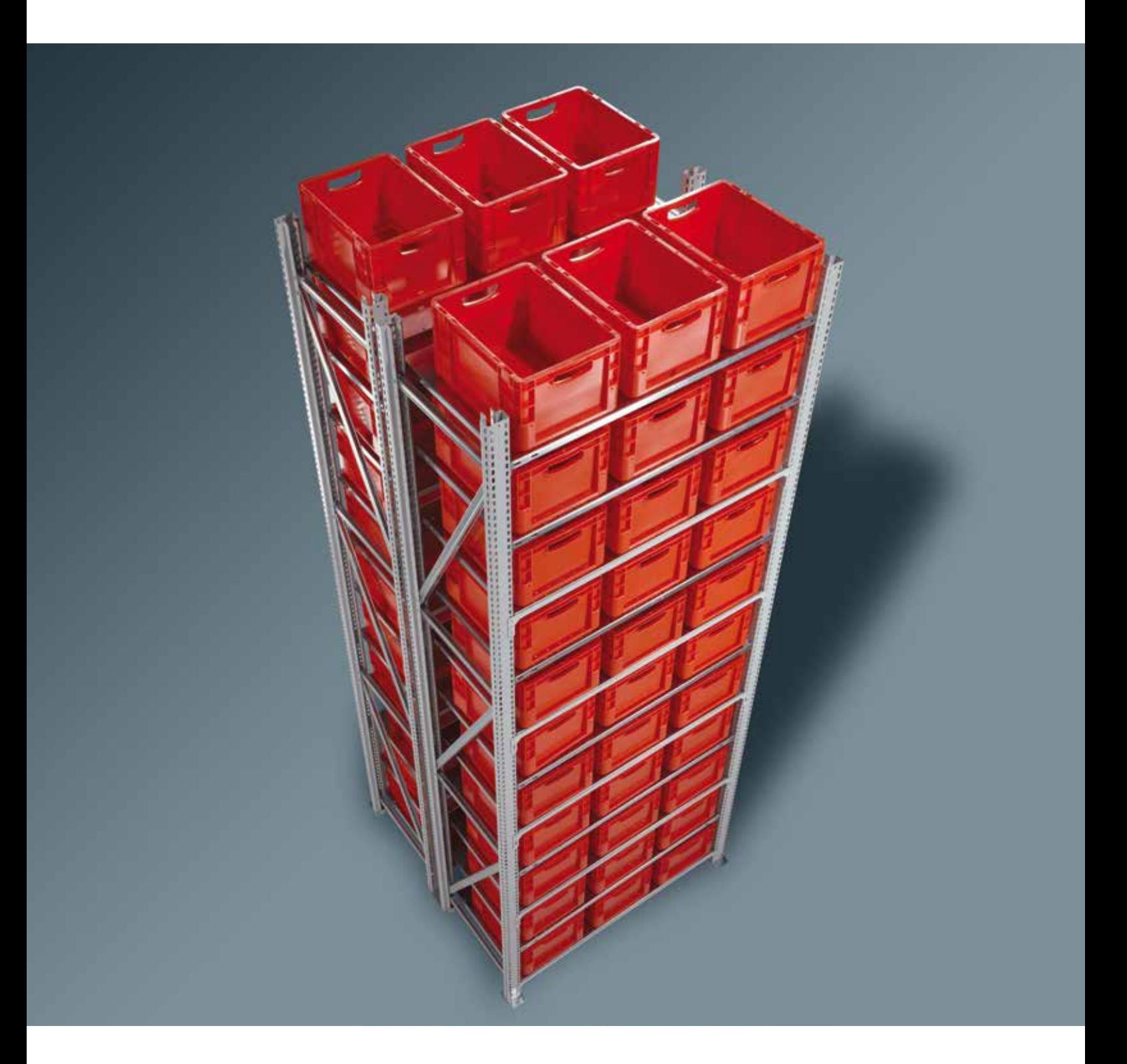

## Multifunktionsstütze

einfach und sicher in extreme Höhen

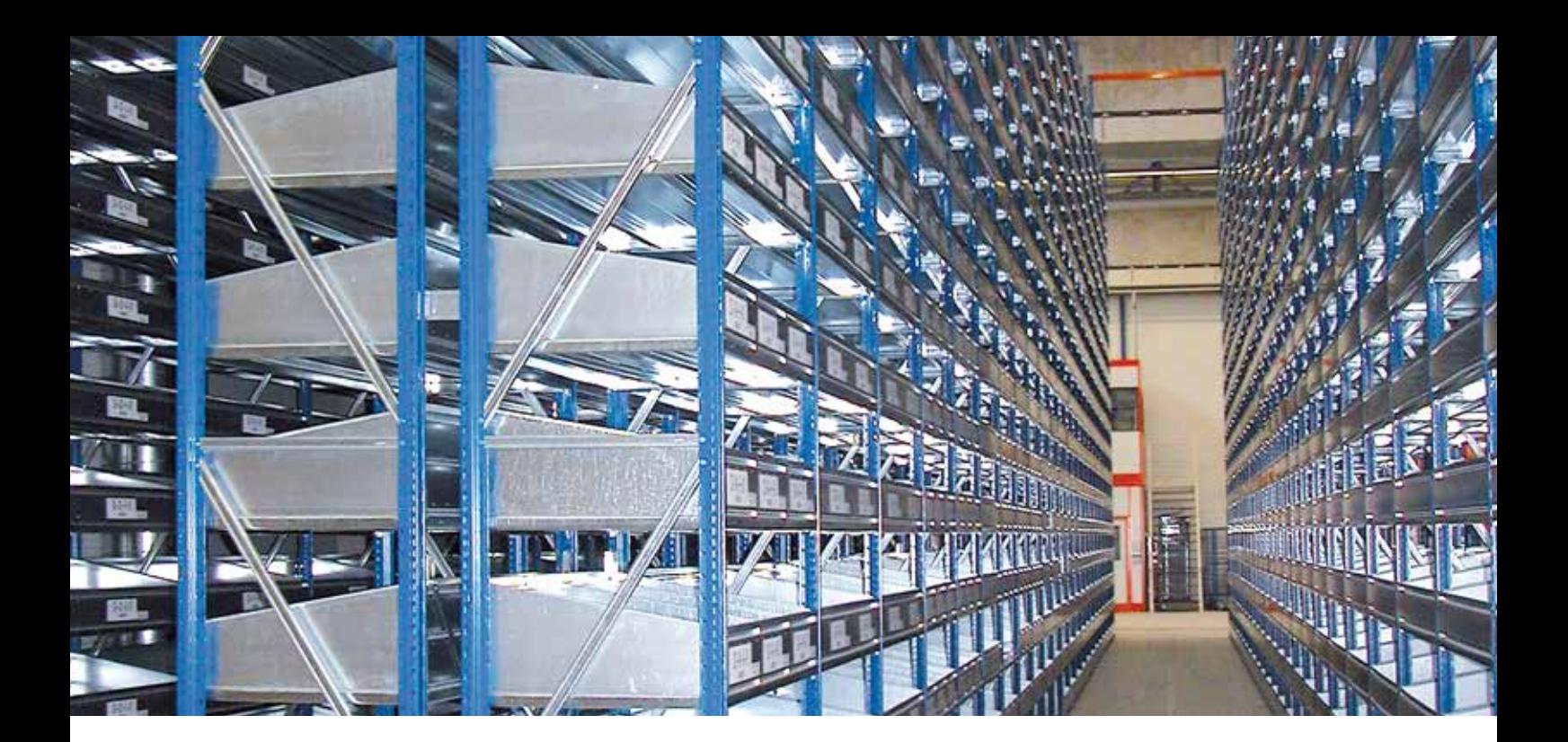

## **» Maximale Lagerkapazität** auf minimaler Fläche

Die Multifunktionsstütze von SCHULTE Lagertechnik bringt Fachboden- und Weitspannregale jetzt in die Höhe. Und damit noch **höhere Flexibilität bei der optimalen Raumausnutzung.**

Als Fachboden-Hochregal, Geschossanlage oder Weitspannregal ist die Multifunktionsstütze für **verschiedenste Einsatzgebiete** ausgelegt und wächst bis zu 12 Meter hoch. Die Verwendung von **MULTIplus** Fachböden mit höhenverstellbarem 25 mm Raster garantiert höchste Lagerkapazität auf kleinstem Raum und kann bei einer Feldlast von bis zu 10 Tonnen voll ausgenutzt werden – **ideal für Ihr logistisch optimiertes Lagerkonzept.**

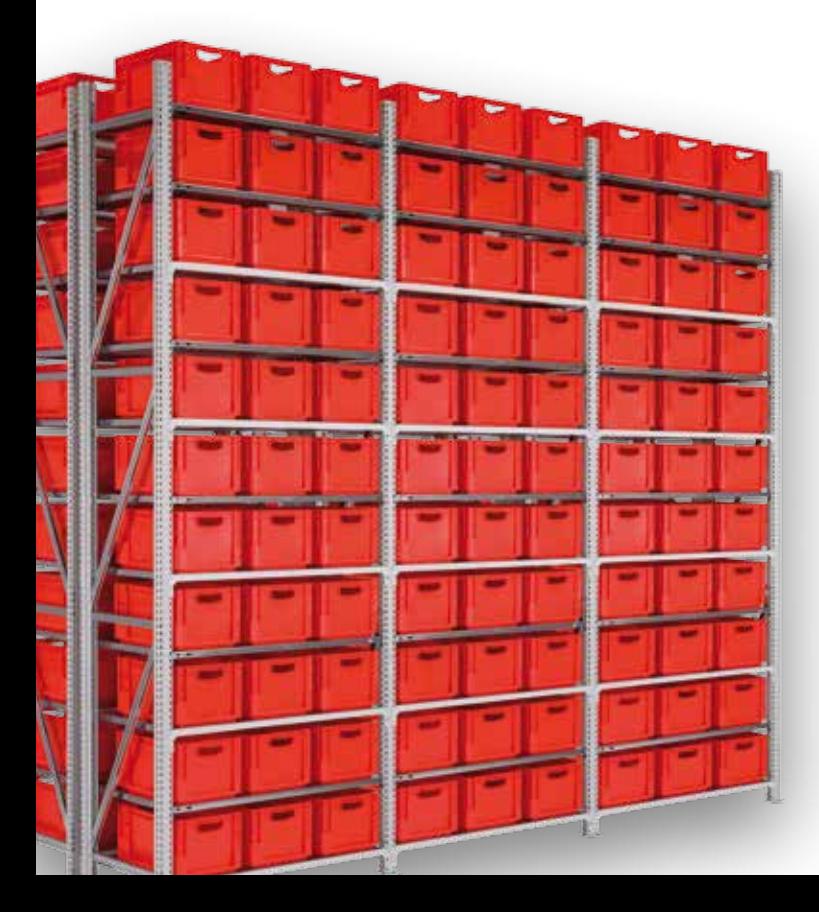

### **Eigenschaften**

- **Regalhöhe** bis 12 m
- **Feldlast** bis 10 t
- **Fachlasten** bis 400 kg
- **MULTIplus Fachböden** mit Systemlochung und Stecksystem
- **Fachbodenbreiten** 750 mm, 1.000 mm, 1.300 mm und 1.500 mm
- K **Fachbodentiefen** von 300 mm bis 1.000 mm
- **Fachböden** im Raster von 25 mm höhenverstellbar
- **E** U-Profil-Rahmen mit Fachwerksaussteifung aus C-Profilen
- **Rahmen** verzinkt oder kunststoffpulverbeschichtet
- $\blacksquare$  Rahmenlieferung erfolgt aus Transportgründen in zerlegtem Zustand

Bewährte Technologien finden in der Multifunktionsstütze zu einem neuen, leistungsstarken **Hochregalsystem** zusammen. U-Profile mit Fachwerksaussteifung bis **12 Meter Höhe.**

Sie ermöglichen die **volle Nutzung jedes Fachbodens.** Unsere **MULTIplus** Fachböden bieten mit ihrer Systemlochung und einer Traglast bis zu 400 kg höchste Flexibilität und Leistungsfähigkeit. Zusammen bilden sie eine **außergewöhnliche Lösung für Ihr Lager.**

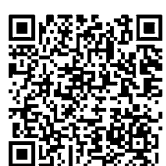

�� Für weitere Informationen zur Multifunktionsstütze von SCHULTE Lagertechnik scannen Sie bitte diesen QR-Code! «

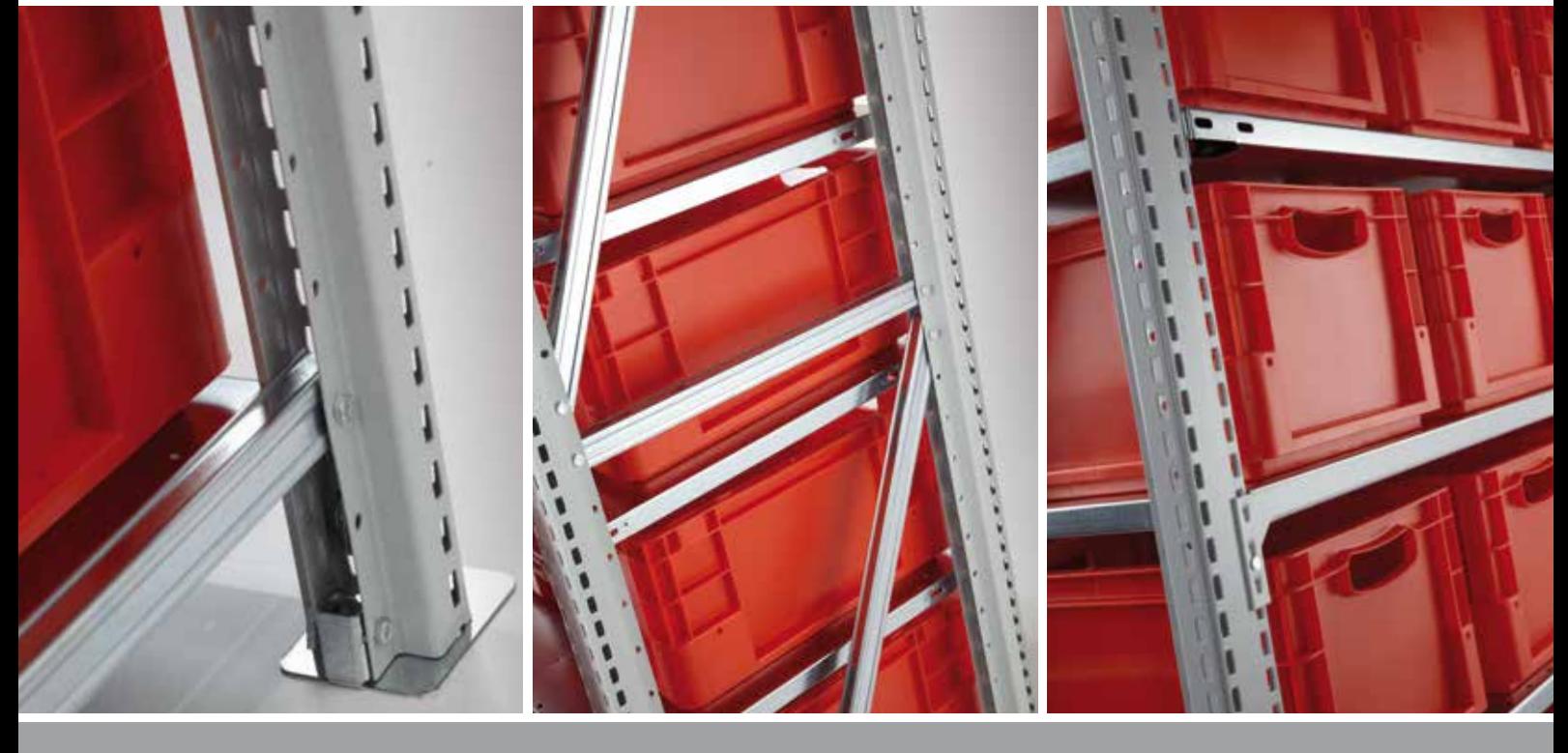

### **Kurz und bündig – Ihre Vorteile:**

### **Maximale Raumausnutzung**

- Regalhöhen bis 12 m steigern das Raumvolumen Ihrer Lagerfläche
- **Einlagerung schwerer Waren** bei Feldlasten bis max. 10 t
- Die Flexibilität der **MULTIplus** Fachböden schafft zusätzlich eine **hohe Verdichtung der Lagergüter**
- Nutzung der vollen Fachbodenbreite durch Einsatz von U-Profilen
- **Minimale Kommissionierwege** durch Hochregalbauweise

### **Vielseitige Einsatzmöglichkeiten**

- **E** Verwendung als Fachboden-Hochregal, **Fachboden-Geschossanlage oder Weitspannregal**
- Einfaches Stecken der Fachböden erlaubt eine **schnelle Anpassung an neue Lagergüter**
- **MULTIplus** Fachböden mit integrierter Systemlochung für mühelose Montage des umfangreichen Zubehörangebotes
- K Höhenverstellbarkeit der Fachböden im 25 mm Raster ermöglicht die Anpassung an verschiedene Lagergüter und **steigert die Anzahl von Fächern pro Regal**

### lieber.logisch.lagern

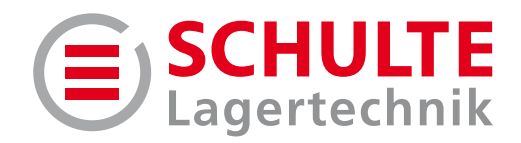

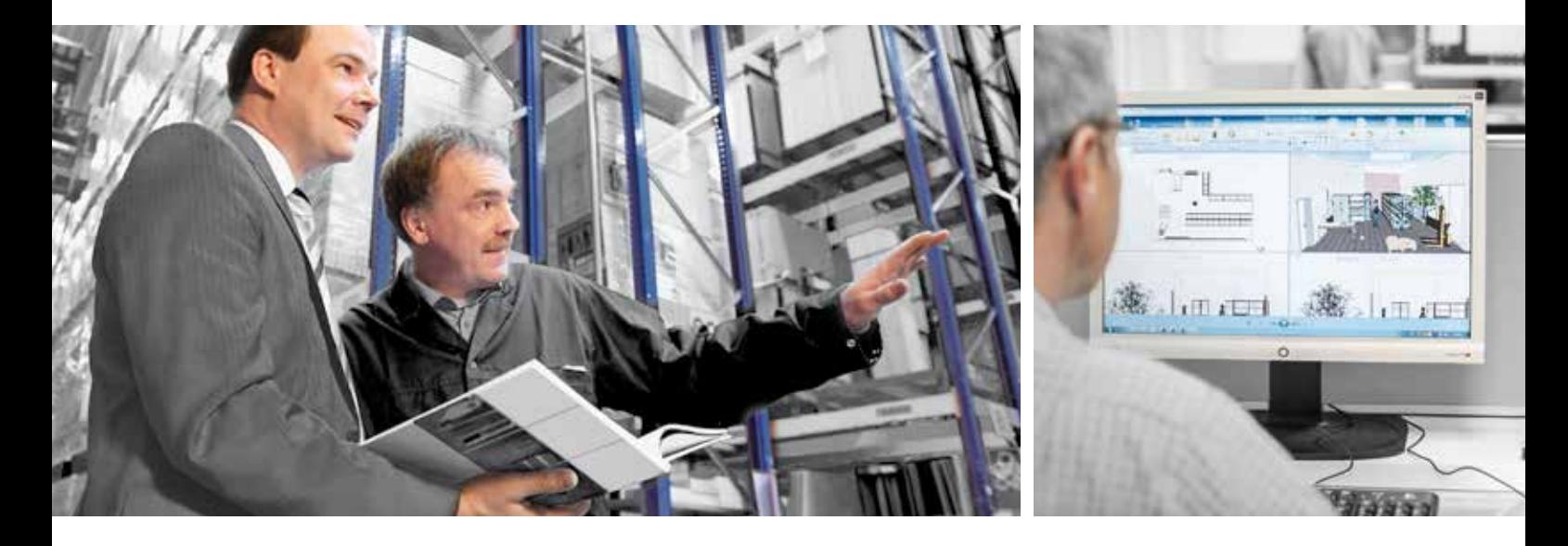

# **» Beste Beratung** von der Idee zum fertigen Lager

**Erfahrung, Kompetenz und Kundennähe** sind unsere Stärken. Unsere hochqualifizierten Regalspezialisten beraten Sie direkt vor Ort – **zeitnah, individuell und partnerschaftlich**. Es entstehen branchenspezifische **Lager- und Logistikkonzepte aus einer Hand**, die Ihren Anforderungen in allen Prozessphasen gerecht werden:

### **Analyse**

Unsere Lagerexperten erkennen Ihre Anforderungen.

### **Planung**

Wir unterstützen Sie in allen Planungsschritten – von der Idee bis zur CAD-Visualisierung.

### **Realisierung**

SCHULTE Lagertechnik macht aus Ihrer Planung Realität – von der Fertigung über die Montage bis zur finalen Lagerabnahme.

### **Service**

Unsere verbandsgeprüften Regalinspekteure überprüfen Ihre Regalanlagen – für Sicherheit, Werterhalt und Optimierung.